Образовательное учреждение профсоюзов высшего образования «Академия труда и социальных отношений» Курганский филиал

Кафедра математики и прикладной информатики» Ученого Совета

OYN BO **ATHCO** were  $M_{B.F.}$  Роговая or 04.10.20 14.  $\sqrt{2}$ 

## РАБОЧАЯ ПРОГРАММА УЧЕБНОЙ ДИСЦИПЛИНЫ

## «Программирование мобильных устройств»

Направление подготовки: 09.03.03 «Прикладная информатика»

Форма обучения: заочная

Цикл дисциплин: Б1.В.ДВ.09.01

Трудоемкость дисциплины (з.е./ч.) 3 / 108

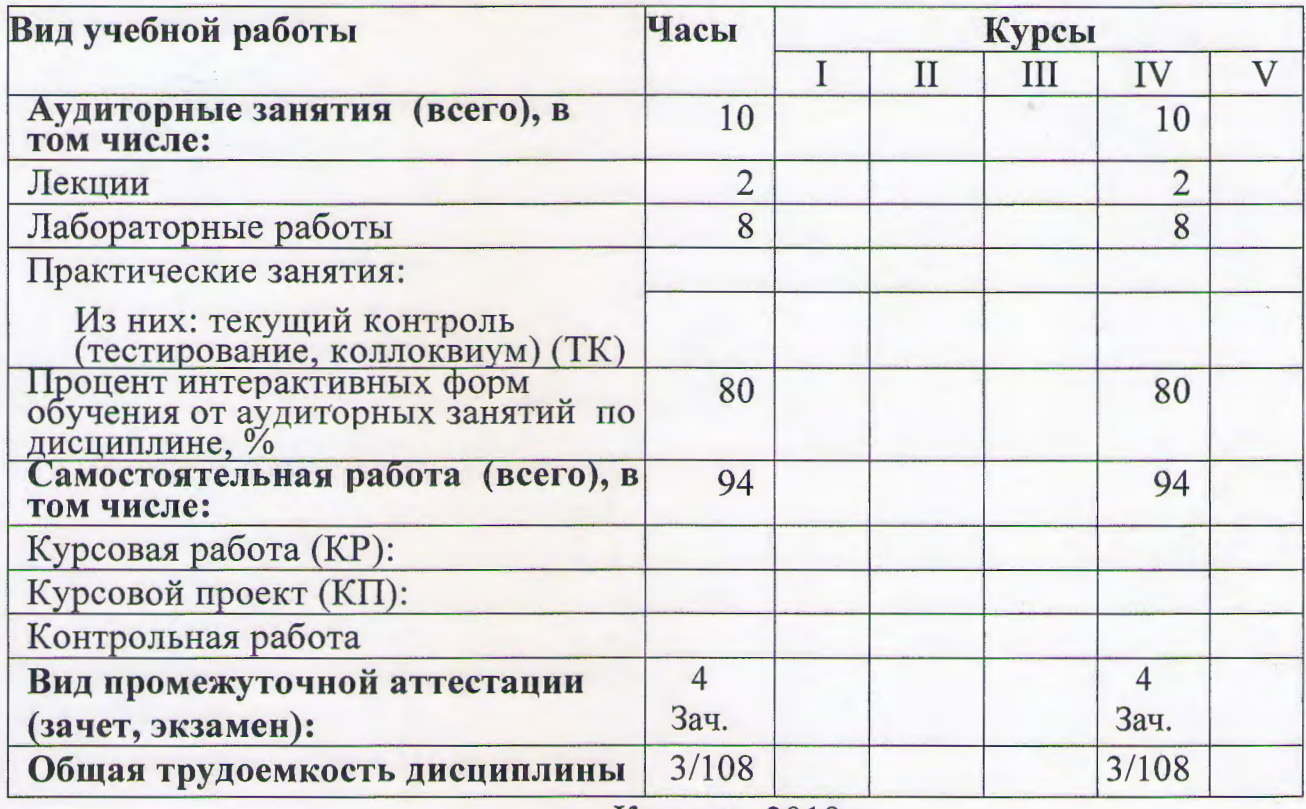

Курган - 2019

# СВЕДЕНИЯ ОБ ИЗМЕНЕНИЯХ В РАБОЧЕЙ ПРОГРАММЕ

Рабочая программа утверждена на 2019 / 2020 учебный год со следующими изменениями:

Tporpamma axingamenzupobana bebezu c renpoparatura, ytbepmgennne upukazorea Pegepausule on 19 centre 5 pd 20172. N 922 Poccumenton

Протокол заседания кафедры № 1 от « 06 » семтебре 2019г. Заведующий кафедрой Floe R.B. Consbeans 1

Рабочая программа утверждена на 20 / 20 учебный год со следующими изменениями:

Заведующий кафедрой

Протокол заседания кафедры № ст « » 20 г.

Рабочая программа утверждена на 20 / 20 учебный год со следующими изменениями:

Протокол заседания кафедры № от « »  $20$ <sub>r</sub>. Рабочая программа составлена:

учётом требований Федерального Государственного  $\ddot{\text{c}}$ образовательного стандарта высшего образования к минимуму содержания и уровню подготовки выпускников по направлению «Прикладная информатика» и с учетом требований профессионального стандарта 06.015 "Специалист по информационным системам", утвержденный приказом Министерства труда и социальной защиты Российской Федерации от 18 ноября 2014 г. N 896н (зарегистрирован Министерством юстиции Российской Федерации 24 декабря 2014 г., регистрационный N 35361);

на основании учебного плана подготовки бакалавров по данному направлению.

Рабочую программу разработал: ст. преподаватель кафедры М и ПИ

/В.С.Михайленко/

Программа утверждена на заседании кафедры Математики и прикладной информатики

Протокол № 1 от «№ *Шитере* 2019 г.<br>Заведующий кафедрой<br><u>К. ф. - w. 4. gocy</u>cism Vele

1C.D. Kowbedun

 $\overline{\mathbf{3}}$ 

#### **1. Место учебной дисциплины в структуре ООП ВО: Б1.В.ДВ.09.01**

Дисциплина «Программирование мобильных устройств» входит в состав «дисциплин по выбору» подготовки бакалавров по направлению «Прикладная информатика».

Рабочая программа по дисциплине «Программирование мобильных устройств» составлена в соответствии с требованиями ФГОС ВО по направлению 09.03.03 «Прикладная информатика».

Данная дисциплина базируется на компетенциях, полученных при изучении дисциплин: «Введение в информатику», «Информатика и программирование», «Операционные системы», «Вычислительные системы, сети и телекоммуникации».

 Знания и навыки, полученные студентами при освоении дисциплины «Программирование мобильных устройств», используются в их профессиональной деятельности.

#### **2. Цели и задачи освоения учебной дисциплины**

Целью курса дисциплины «Программирование мобильных устройств» является изучение базового устройства популярных мобильных платформ и возможностей, которые предоставляет данная платформа для разработки мобильных систем на базе эмуляторов, получение практических навыков по созданию пользовательских интерфейсов, сервисов, а также по использованию сигнализации, аппаратных сенсоров и стандартных хранилищ информации популярных мобильных платформ. В результате освоения дисциплины «Программирование мобильных устройств» студенты должны приобрести знания по программированию мобильных гаджетов, сервисов, служб.

## **3. Компетенции обучающегося, формируемые в результате освоения учебной дисциплины**

В результате изучения дисциплины «Программирование мобильных устройств» у студента будут сформированы следующие

4

общепрофессиональные(ОПК) и профессиональные (ПК) компетенции, предусмотренные ФГОС ВО:

ОПК-7. Способен разрабатывать алгоритмы и программы, пригодные для практического применения

ПКО-2 Способность настраивать, эксплуатировать и сопровождать информационные системы и сервисы.

ПКР-2 Способность принимать участие во внедрении информационных систем

## **4. Образовательные результаты освоения дисциплины, соответствующие определенным компетенциям**

В результате освоения дисциплины обучающийся должен:

### **Знать:**

основные компоненты архитектуры мобильных платформ; жизненный цикл мобильных приложений и их структуру; основные элементы пользовательского интерфейса мобильных приложений; работу с файлами, базами данных, пользовательскими настройками в мобильных устройствах; инструменты для программирования и основ проектирования мобильных приложений; возможности программных интерфейсов, обеспечивающих функции телефонии, отправки/получения SMS; возможности взаимодействия с геолокационными, картографическими сервисами.

## **Уметь:**

программировать и проводить эффективное тестирование программ и приложений для мобильных устройств.

## **Владеть:**

навыками практического применения инструментальных средств и методов разработки мобильных приложений.

## **5. Матрица соотнесения тем учебной дисциплины и формируемых в них профессиональных и общепрофессиональных компетенций**

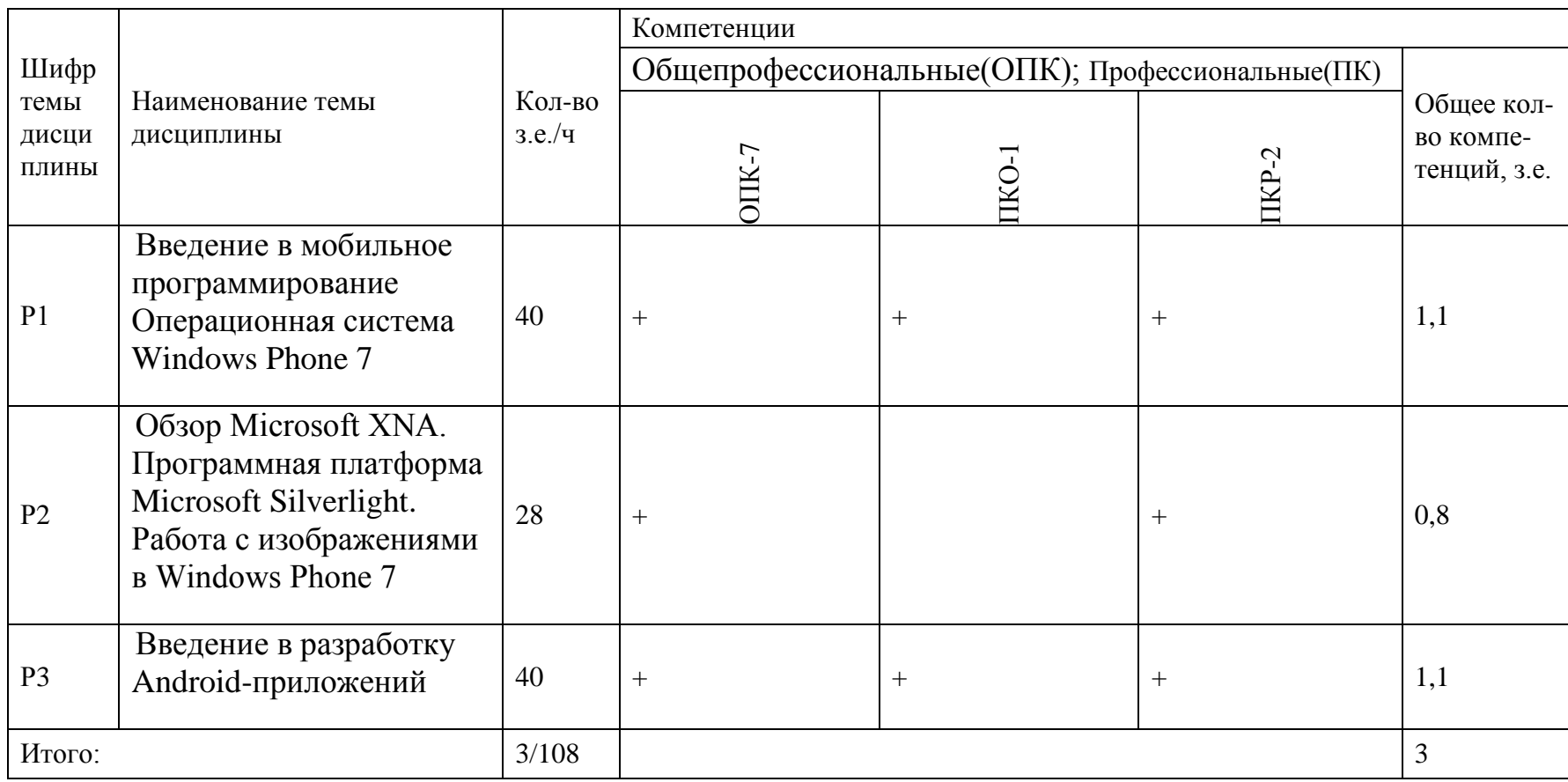

#### **6. Тематическое планирование**

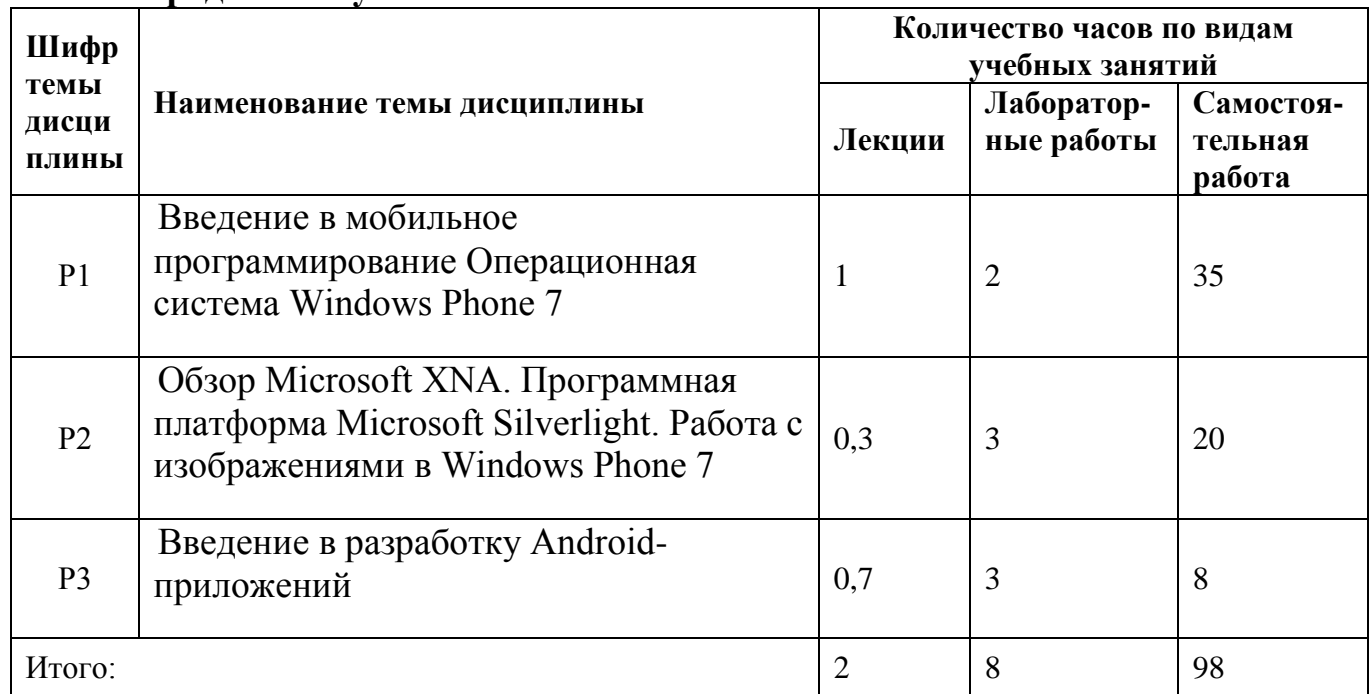

#### **6.1 Распределение учебных занятий по темам**

#### **6.2 Содержание лекционных занятий**

#### **Раздел 1. Введение в мобильное программирование Операционная система Windows Phone 7**

Мобильное программирование, платформы для разработки. Cистемf Windows Phone 7. Microsoft Visual Studio Express for Windows Phone. Аппаратные средства устройств, поддерживающих Windows Phone 7.

**Раздел 2. Обзор Microsoft XNA. Программная платформа Microsoft Silverlight. Работа с изображениями в Windows Phone 7**

История появления, аспекты применения Microsoft Silverlight. Основы работы с сенсорным вводом. Обработка нескольких касаний. Использование изображений.

## **Раздел 3. Введение в разработку Android-приложений**

Краткая история ОС Android. Intel для Android: партнерство и инструментарий разработчика. Архитектура приложений для Android. Ресурсы приложения. Пользовательский интерфейс. Инструментарий разработки приложений для Android. Обзор шагов разработки типичного приложения под Android. Особенности разработки с использованием эмулятора. Отладка кода в эмуляторе и на реальных устройствах.

## **6.3 Содержание практических(лабораторных) занятий**

На лабораторных занятиях студенты, работая в компьютерном классе, выполняют следующие лабораторные работы в специализированном программном обеспечении для разработки мобильных приложений: Microsoft Windows SDK, Eclipse, Google Android Studio, Google Android Developer Tools.

#### **Лабораторные работы:**

### **1. Введение в мобильное программирование. Операционная система Windows Phone 7**

Инструменты разработки Windows Phone7-приложений. Пример простейших программ Windows Phone 7-приложения. Запуск приложения на эмуляторе.

**2. Обзор Microsoft XNA. Программная платформа Microsoft Silverlight. Работа с изображениями в Windows Phone 7** 

Microsoft Silverlight. Основы работы с сенсорным вводом. Обработка нескольких касаний. Использование изображений.

**3. Введение в разработку Android-приложений**

Инструменты разработки Android-приложений. Пример простейших программ Android-приложения. Запуск приложения на эмуляторе. Тестирование приложения с помощью Dalvik Debug Monitor Server (DDMS).

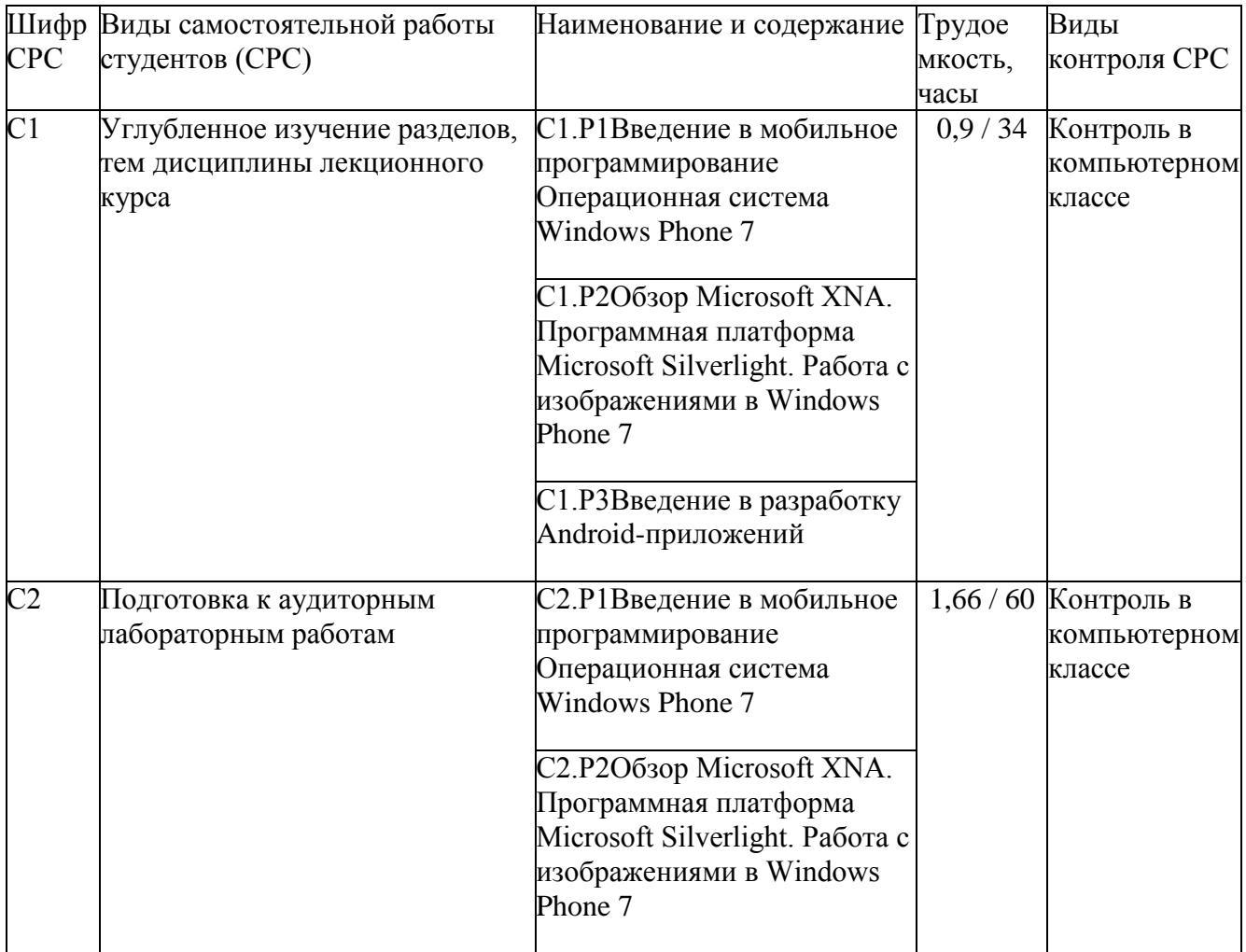

### **6.4 Содержание самостоятельной работы студентов**

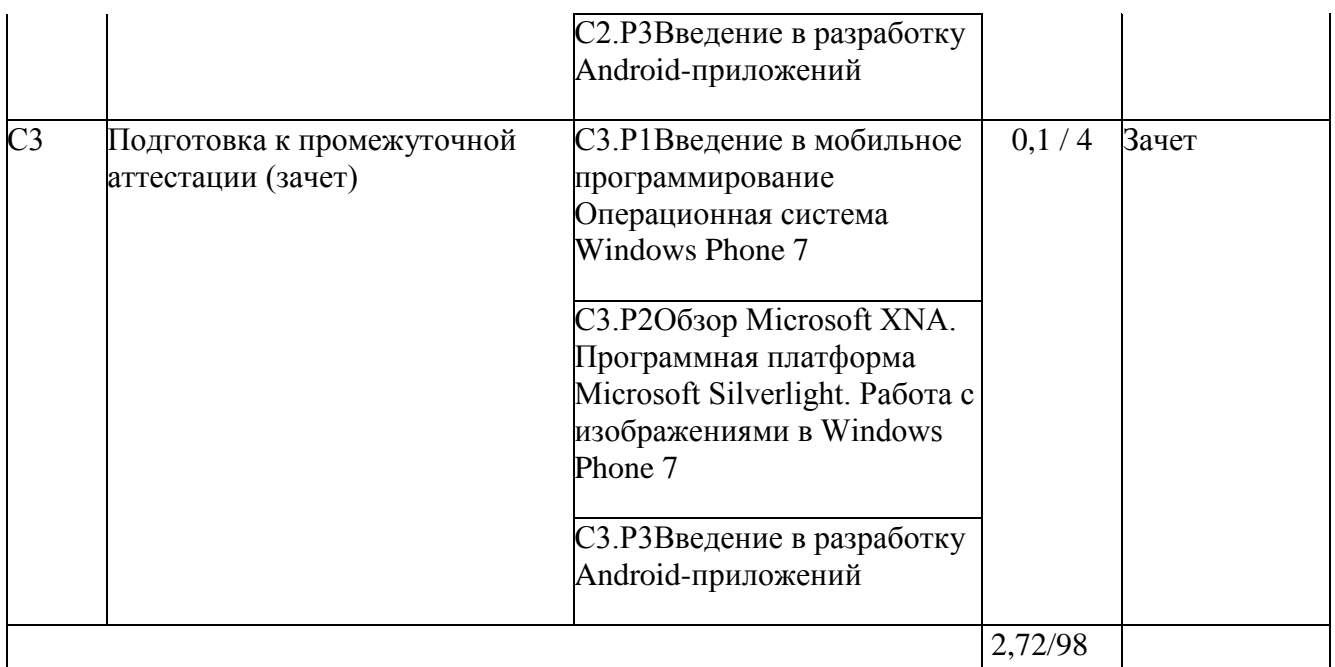

#### **7. Фонд оценочных средств**

#### **7.1. Оценочные средства**

### **Вопросы по лабораторным работам:**

- 1. Программный стек мобильных платформ.
- 2. Архитектура мобильных приложений.

3. Приемы для улучшения производительности и уменьшения потребления памяти для мобильных приложений.

- 4. Основные составляющие манифеста приложения.
- 5. Жизненный цикл мобильного приложения.
- 6. Разработка интерфейсов, не зависящих от разрешения и плотности пикселов.
- 7. Для чего предназначены файлы с расширением .xap?
- 8. Что такое Zune? Применение.
- 9. Что такое графическая схема Silverlight?
- 10. Что представляет собой игровая платформа XNA?

11. Что входит в состав среды разработки Microsoft Visual Studio 2010 Express for Windows Phone?

- 12. Какие компоненты включает в себя Windows Phone SDK?
- 13. Что представляет из себя WP7 приложение?
- 14. Что представляет собой файл приложения ApplicationIcon.png?
- 15. Что представляет собой файл приложения Background.png?
- 16. Что представляет собой файл приложения SplashScreenImage.jpg?
- 17. Что представляет собой файл приложения App.xaml
- 18. Что представляет собой файл приложения App.xaml.cs:
- 19. Что представляет собой файл приложения AppManifest.xml?
- 20. Что представляет собой файл приложения AssemblyInfo.cs?
- 21. Что представляет собой файл приложения MainPage.xaml?
- 22. Что представляет собой файл приложения MainPage.xaml.cs?
- 23. Что представляет собой файл приложения WMAppManifest.xml?
- 24. Для чего предназначен язык разметки приложений ХАМL?
- 25. Как выглядит эмулятор Windows Phone 7 в Visual Studio?
- 26. Какие существуют экраны в Windows Phone 7?
- 27. Перечислите основные кнопки приложений Windows Phone 7?
- 28. Какие существуют режимы экранов?
- 29. Как добавить новые страницы в приложение?
- 30. Какие существуют подходы для создания ссылок между страницами?
- 31. Что представляет собой класс NavigationService?
- 32. Как переопределить функциональность кнопки "Назад"?
- 33. Что такое Microsoft XNA?
- 34. Какие Вы знаете сервисы Xbox Live?

35. Как использовать шрифты Ascender Corporation в приложениях Windows Phone 7?

- 36. Что представляет собой класс Game1.cs?
- 37. Как определить координаты точки?
- 38. Что представляет собой метод Draw?
- 39. Что представляет собой метод Update?
- 40. Что такое приложение Rich Internet application?
- 41. Что такое Windows Presentation Foundation?
- 42. Опишите структуру класса MainPage.
- 43. Intents и Activities. Принципы работы Intent-фильтров.
- 44. Адаптеры и привязка данных.
- 45. Работа с интернет-ресурсами.
- 46. Диалоговые окна: создание и использование.
- 47. Курсоры, Content Values. Получение данных из SQLite.
- 48. Фоновые службы, toast-уведомления и сигнализация.

49. Геолокационные  $\mathbf{M}$ картографические сервисы: конфигурирование И использование.

50. Сенсорные датчики. Sensor manager.

51. Анимация и спецэффекты.

52. Акселерометр, датчик ориентации и компас: регулировка и программные функции.

53. Межпроцессное взаимодействие.

54. Основные права и полномочия для запуска приложений на устройстве.

### 7.1.2 Примерные варианты заданий для контрольной работы

Для выполнения контрольной работы студенты должны разработать мобильное приложение в среде Android Studio. Варианты заданий для выполнения контрольной работы:

1. Разработка мобильного приложения калькулятор для сложения, вычитания, умножения, деления двух чисел.

- 2. Разработка мобильного приложения, которое пересчитывает скорость ветра из «метров в секунду» в «километров в час».
- 3. Разработка мобильного приложения "Таймер", которое по истечении установленного интервала времени воспроизводит звуковой сигнал.
- 4. Разработать мобильное приложение, которое вычисляет стоимость поездки на автомобиле, на основе введенных исходных данных(стоимость бензина, расход бензина на 100 км/ч, расстояние).
- 5. Разработать мобильное приложение, которое вычисляет доход по вкладу.
- 6. Разработка мобильного приложения для ввода трех чисел. Приложение сравнивает три числа между собой и выводит сообщение «есть одинаковые числа», в случае, если из введенных трех значений есть одинаковые числа, иначе выводится сообщение «одинаковых чисел нет».
- 7. Разработать мобильное приложение для ввода двух числе. Приложение сравнивает два введенных числа и выводит сообщение: «первое число больше второго» или «первое число меньше второго».
- 8. Разработать мобильное приложение для конвертации валют. Вводится текущий курс и сумма для конвертации.
- 9. Разработать мобильное приложение для расчета гипотенузы прямоугольного треугольника, на основе введенных значений двух других сторон.
- 10.Разработать мобильное приложение, которое определяет четные и не четные числа, после ввода четырех целых чисел.
- 11.Разработать мобильное приложение, которое выводит минимальное число из введенных четырех целых чисел.
- 12.Разработать мобильное приложение, которое выводит максимальное число из введенных четырех целых чисел.

### **7.2. Контрольные оценочные средства**

#### **Вопросы к зачету**

- 1. Мобильное программирование, платформы для разработки.
- 2. Cистема Windows Phone 7.
- 3. Microsoft Visual Studio Express for Windows Phone.
- 4. Аппаратные средства устройств, поддерживающих Windows Phone 7.

5. Инструменты разработки Windows Phone7-приложений. Пример простейших программ Windows Phone 7-приложения. Запуск приложения на эмуляторе.

6. История появления, аспекты применения Microsoft Silverlight.

7. Основы работы с сенсорным вводом. Обработка нескольких касаний. Использование изображений.

8. Акселерометр и служба определения местоположения, вторичные потоки выполнения, обработка асинхронных операций и доступ к Веб-сервисам.

9. Особенности использования pivot и panorama.

10. Принципы интерфейса системы и приложений Metro.

11. Типографика.

12. Краткая история ОС Android.

13. Intel для Android: партнерство и инструментарий разработчика.

14. Архитектура приложений для Android. Ресурсы приложения. Пользовательский интерфейс. Инструментарий разработки приложений для Android.

15. Обзор шагов разработки типичного приложения под Android. Особенности разработки с использованием эмулятора. Отладка кода в эмуляторе и на реальных устройствах. Пример простейших программ Android-приложения. Запуск приложения на эмуляторе.

16. Тестирование приложения с помощью Dalvik Debug Monitor Server (DDMS).

17. Планирование покадровой анимации, анимирование, анимация шаблонов, видов, использование класса Camera.

18. Проверка безопасности, работа со службами, основанными на местоположении, использование HTTP-служб, службы AIDL.

19. Подготовка AndroidManifest.xml для закачки, локализация приложения, подготовка ярлыка приложения, подготовка APK-файла для закачки, работа пользователя с Android Market.

20. Intel Power Monitoring Tool. Intel Graphics Performance Analyzer. Intel Energy Checker SDK. Intel Hardware Accelerated Execution Manager.

21. Работа с инструментами Intel для оптимизации отладки Android-приложений.

22. Текстовые элементы управления, кнопки, списки, таблицы, управление датой и временем, MapView,

23. Галерея, счетчик, диспетчеры шаблонов, адаптеры,

24. Создание меню, расширенные меню, загрузка меню при помощи XMLфайлов, создание диалоговых окон, диалоговые окна с подсказками и предупреждениями.

#### **8. Образовательные технологии**

Программой дисциплины предусмотрено чтение лекций, проведение лабораторных занятий и выполнение контрольной работы, а также проведение консультаций для всех видов выше указанных занятий.

На лабораторных занятиях студенты, работая в компьютерном классе, выполняют лабораторные работы, используя следующее программное обеспечение для разработки мобильных приложений: Microsoft Windows SDK, Eclipse, Google Android Studio, Google Android Developer Tools.

Защита контрольной работы заключается в выполнении контрольных заданий на основе выполненных лабораторных работ, при котором студент демонстрирует освоение соответствующей технологии. Результаты выполнения лабораторных работ а также сдача контрольной работы, рассматриваются как допуск к зачету.

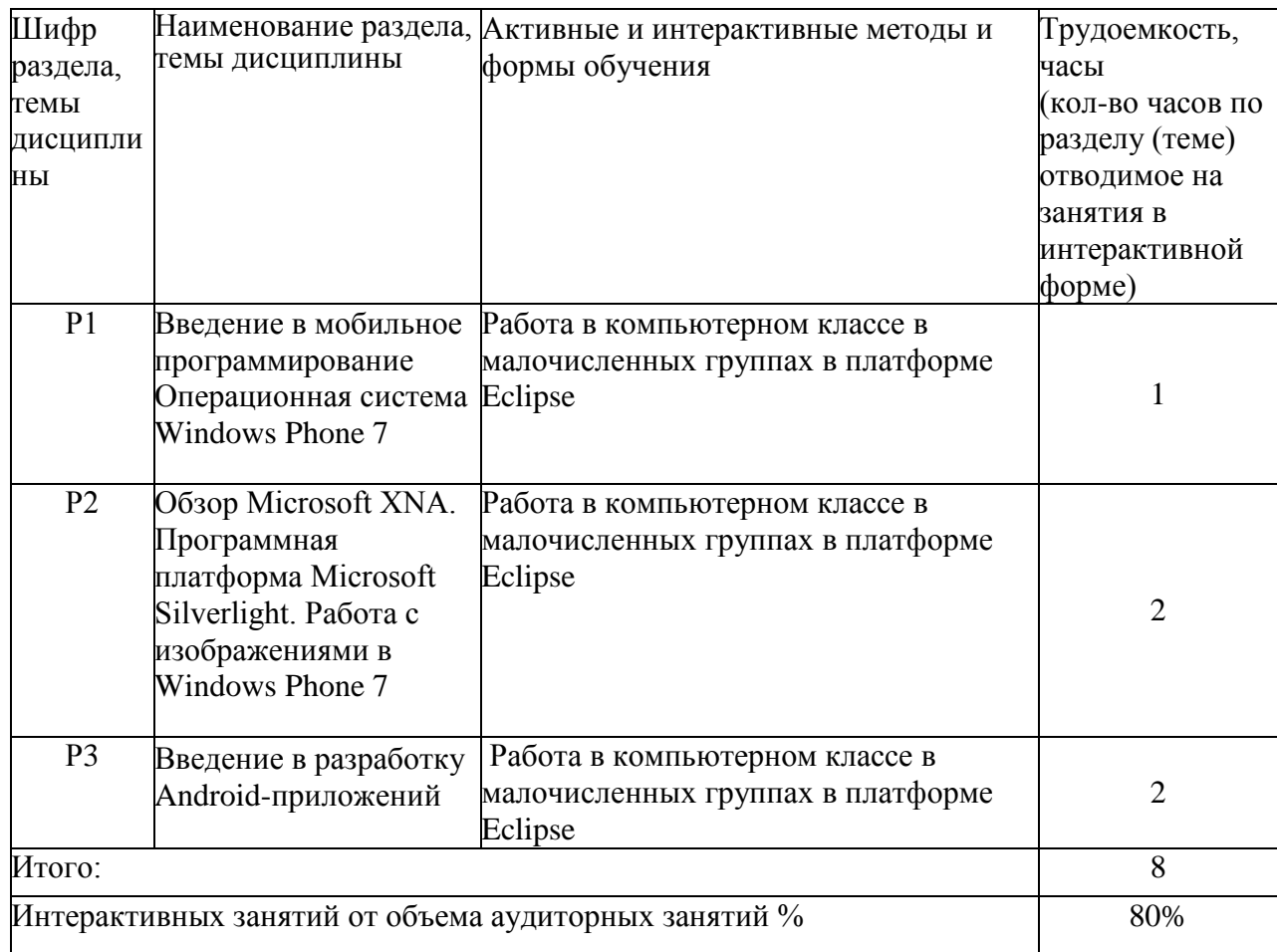

#### **9. Учебно-методическое и информационное обеспечение дисциплины**

#### **9.1 Учебные издания:**

1. Соколова, В.В. Разработка мобильных приложений : учебное пособие / В.В. Соколова ; Министерство образования и науки Российской Федерации, Федеральное государственное автономное образовательное учреждение высшего образования «Национальный исследовательский Томский государственный университет». - Томск : Издательство Томского политехнического университета, 2015. - 176 с. : ил., табл., схем. - Библиогр. в кн.. - ISBN 978-5-4387-0369-3 ; То же [Электронный ресурс]. URL[:http://biblioclub.ru/index.php?page=book&id=442808](http://biblioclub.ru/index.php?page=book&id=442808) (19.06.2018).

### **9.2 Программное обеспечение, интернет-ресурсы, электронные библиотечные системы**

ПК с ОС Windows XP Microsoft Office 2007 Eclipse

Microsoft Windows SDK Google Android Studio Google Android Developer Tools

http://androidlife.ru/ - разработка приложений для Android <http://startandroid.ru/ru/> - учебник по ОС Android <http://habrahabr.ru/> - разработка мобильных приложений [http://www.intuit.ru](http://www.intuit.ru/) - интернет-университет информационных технологий [http://www.citforum.ru](http://www.citforum.ru/) - форум по ИТ

#### **10. Материально-техническое обеспечение дисциплины**

- компьютерные классы
- ПК с ОС Windows XP
- ПО: Eclipse, Microsoft Windows SDK, Google Android Studio, Google Android Developer Tools
- мультимедийный проектор
- интерактивная доска PanaBoard